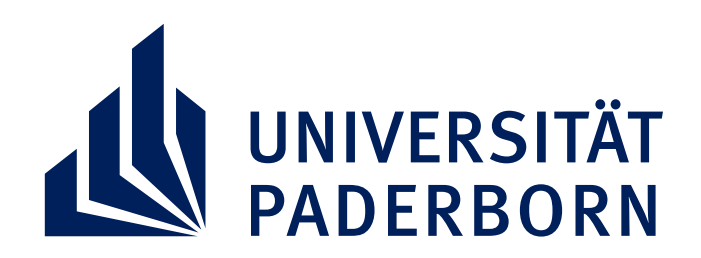

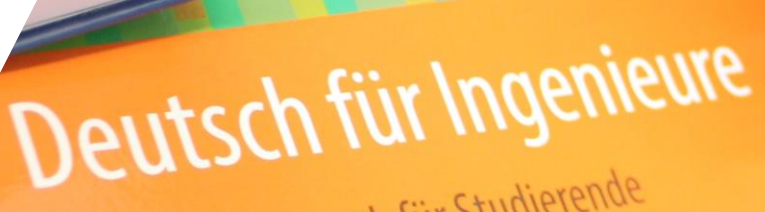

Ein DaF-Lehrwerk für Studierende Ein DaF-Lehrwerk für Studierenue<br>Ingenieurwissenschaftlicher Fächer

- **Inhalt:** Peutschunterricht mit Schwerpunkt technisches Deutsch in der Berufspraxis - Aktives Kommunikationstraining durch eigene Präsentationen
	- Bewerbungstraining
	- Verfassen deutschsprachiger Dokumente mit technischen Bezügen
	- Kennenlernen der praktischen Arbeit in technischen Berufen sowie Exkursionen

## **L.104.14190: TECHNISCHES DEUTSCH FÜR AUSLÄNDISCHE STUDIERENDE (2/3/4 LP) SEMINAR DIENSTAGS | 13:15-14:45 UHR**

**Datum:** SoSe 2023, dienstags von 13:15 Uhr – 14:45 Uhr, Raum P 1 5.09 **Ansprechpartner:** Dennis Hambach (Dennis.Hambach@upb.de) P1.3.21 **WICHTIG: Dieser Kurs kann in PAUL mit einem Formular als Sprachkurs angemeldet werden, wir zeigen euch in der 1. Sitzung, wie das geht!** 

- **Du bist Ausländer und studierst einen technischen Studiengang (MB, WIng, CIW) Bachelor oder Master?**
- **Du benötigst noch 2, 3 oder 4 ECTS in deinem Sprachmodul, Studium Generale oder Nichttechnischen Modul?**

**Folge uns auch bei Instagram für neue Infos zu Exkursionen und Events rund um das MB-CN Programm**

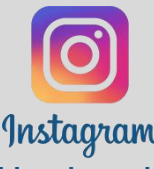

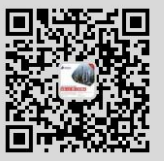

**@ maschinenbau\_china\_upb WeChat ID: UPBCHINA**